- 1. Assinale a alternativa correta para os **ANTÔNIMOS** das seguintes palavras: micrométrico; angelical; ascensão; ácido; adicionar; fictício; regredir; inerte.
	- a) Satânico, ativo; subtrair; alcalino; macrométrico; ideal; avançar; descida.
	- b) Alcalino; real; derrapada; avançar; ativo; autêntico; subtrair; macrométrico.
	- c) Metamorfose; desleal; depressão; bócio; avalizar; idílico; progredir; suave.
	- d) Macrocósmico; bondoso; diluir; alcoólico; irreal; adiantar; subida; desleal.
	- e) Macrométrico; satânico; descida; alcalino; subtrair; real; avançar; ativo.
- 2. Assinale a sequência correta das pessoas para as quais são usados os seguintes pronomes de tratamento: Vossa Magnificência; Vossa Senhoria; Vossa Excelência; Vossa Excelência Reverendíssima; Vossa Eminência.
	- a) Reitores de universidades; cidadãos comuns; altas autoridades e detentores de mandato eletivo; bispos e arcebispos; cardeais.
	- b) Bispos e arcebispos; cidadãos comuns; cardeais; altas autoridades e detentores de mandato eletivo; imperadores.
	- c) Cardeais; cidadãos comuns; reitores de universidades; bispos e arcebispos; altas autoridades e detentores de mandato eletivo.
	- d) Cardeais; cidadãos comuns; bispos e arcebispos; altas autoridades e detentores de mandato eletivo; príncipes e princesas.
	- e) Altas autoridades e detentores de mandato eletivo; cidadãos comuns; cardeais; reitores de universidade; chefe das Forcas Armadas.
- 3. Assinale a opção em que há **três** (**3**) palavras grafadas ou flexionadas **INCORRETAMENTE:**
	- a) Loquaz; lagartixa; hiena; hibernar; motosserra; assessoria; subsolo.
	- b) Gorjeta; ilação; inferência; ostensivo; fragrante.
	- c) Cônscio; hediondo; homeopatia; hebiatra; hebdomadário; sodalício.
	- d) Dezessete; dezesseis; sessenta; seiscentos; trezentos; setecentos; novecentos.
	- e) Beneficiente; entre eu e ela; atrás; lagarto; previlégio; onisciente; exceção.
- 4. Assinale a opção em que os pronomes átonos estão colocados corretamente:
	- a) Pois eu, desde que entendo-me por gente, sempre ouço falar em crise: crise moral, crise política, crise social, crise econômico-financeira...
	- b) Se não tivesse acabado-se o tempo, eu teria saídome bem melhor na prova.
	- c) Poderia equivocar-se, mas não em coisa tão simples; ela nunca se descuidou do estudo.
	- d) Poderia-se dizer que esta é a pior crise de todos os tempos que nosso país enfrenta.
	- e) Me explique uma coisa: como foi que você, tão esperto, deixou-se enganar por um semianalfabeto?
- 5. Quando a frase, oração ou período terminam com a palavra etc. ou outra abreviatura, assinale a opção correta:
	- a) Usa-se um ou outro, tanto faz.
	- b) Usa-se o ponto da abreviatura e o ponto final (etc..).
	- c) Usa-se apenas o ponto da abreviatura, que, no caso, tem dupla serventia (etc.).
	- d) Usam-se três pontos (reticências).
	- e) Não se deve terminar frase, oração ou período com abreviatura.
- 6. Assinale a opção correta: O período "Não obstante os problemas de corte de verbas, as obras de infraestrutura não deverão sofrer solução de continuidade" significa que:
	- a) A expressão "solução de continuidade" não é aceita pela norma culta da língua.
	- b) Apesar dos problemas do corte de verbas, as obras de infraestrutura não deverão ser interrompidas.
	- c) As obras de infraestrutura sofrerão algum atraso por causa do corte de verbas.
	- d) O corte de verbas acarretará problemas para concluir as obras.
	- e) As obras de infraestrutura serão interrompidas por causa do corte de verbas.
- 7. No período "Dirigiu-se a (1) porta do banco as (2) 11h30min e ficou a (3) espreita de onde não podia ser vista; as (4) 12h30min o comparsa chegou e não a (5) cumprimentou, fingindo que não a (6) conhecia", ocorre crase em:
	- a) Todos, de 1 a 6.
	- b) a (1), as (2), a (5) e a (6).
	- c) Nenhum deles.
	- d) as (2) e as (4).
	- e) a (1), as (2), a (3) e as (4).
- 8. Assinale a opção em que a concordância/conjugação verbal está correta:
	- a) Por mais que se ensinem, eles sempre pega o caminho mais fácil e acaba errando.
	- b) Haviam muitos candidatos, mas grande parte desistiram hoje ao saber o salário.
	- c) Nós se conhecemos durante o carnaval passado, no Pelourinho.
	- d) Fiquem tranquilos: nós os avisaremos por e-mail sobre a data do concurso.
	- e) Os policiais conseguiram evitar o assalto, mas não deteram os bandidos.
- 9. Read the sentences below:
	- I. John study engineering at my university.
	- II. Helene is going to live in London last year.
	- III. Pedro wishes he can read more this month.
	- IV. When I grew up, I want to be a jazz singer.

Choose the best alternative to replace the words underlined in the sentences above:

- a) Studies was going to could grow up.
- b) Studied will could grow up.
- c) Studies goes could grown up.
- d) Is studying went to cannot grow up.
- e) Studied was going to cannot grown up.

10. Read carefully the following text.

## THE OTHER MINISTER

It was nearing midnight and the Prime Minister was sitting alone in his office, reading a long memo that was slipping through his brain without leaving the slightest trace of meaning behind. He was waiting for a call from the President of a far distant country, and between wondering when the wretched man would telephone, and trying to suppress unpleasant memories of what had been a very long, tiring, and difficult week, there was not much space in his head for anything else. The more he attempted to focus on the print on the page before him, the more clearly the Prime Minister could see the gloating face of one of his political opponents. This particular opponent had appeared on the news that very day, not only to enumerate all the terrible things that had happened in the last week (as though anyone needed reminding) but also to explain why each and every one of them was the government's fault.<br>(Extracted from Chapter One, Harry Potter and the Half-Blood Prince written by

J.K. Rowling and published in 2005)

According to the text, it is **NOT** correct to infer that:

- a) The Prime Minister was having trouble concentrating on reading because he was feeling overburdened by thoughts.
- b) The Prime Minister was reading a memo about the political events that happened in the last week.
- c) The Prime Minister was anxious about an important political call.
- d) The government had been under attack by the political opposition.
- e) The Prime Minister's political opponent had taken advantage of the misfortunes that had happened in the last week.
- 11. The actress Viola Davis made history for becoming the first African-American actress to win an Emmy in the best drama actress category. On the ceremony, she gave a polemical speech. Read the excerpt below and answer the following activity.

## **Viola Davis's Emmy Speech**

'In my mind, I see a line. And over that line, I see green fields and lovely flowers and beautiful white women with their arms stretched out to me, over that line. But I can't seem to get there no how. I can't seem to get over that line.'

That was Harriet Tubman in the 1800s. And let me tell you something: The only thing that separates women of color from anyone else is opportunity.

You cannot win an Emmy for roles that are simply not there. So here's to all the writers, the awesome people that are Ben Sherwood, Paul Lee, Peter Nowalk, Shonda Rhimes, people who have redefined what it means to be beautiful, to be sexy, to be a leading woman, to be black.

And to the Taraji P. Hensons, the Kerry Washingtons, the Halle Berrys, the Nicole Beharies, the Meagan Goods, to Gabrielle Union: Thank you for taking us over that line. Thank you to the Television Academy. Thank you.

(Extracted from URL <http://www.nytimes.com/live/emmys-2015/viola-davissemotional-emmys-acceptance-speech/>. Retrieved on February 09, 2016.)

Based on Davis's speech, what alternative best describes the purpose of her speech:

- a) Viola Davis encourages black women to redefine conceptions on beauty and race.
- b) Viola Davis congratulates the African American actresses that had no opportunity before her.
- c) Viola Davis draws attention to the lack of diversity and racial bias established in the Hollywood film industry.
- d) Viola Davis criticizes the white women who are privileged by institutionalized racism present in the film industry.
- e) Viola Davis complains about the writers who exclude black women from the movie industry.
- 12. Which of the following group of words do not belong to the same group category:
	- a) See saw seen.
	- b)  $Go went gone.$
	- c) Sleep slept Slept.
	- d)  $Is Am Are$ .
	- e) Drink drank drunk.
- 13. Uma pessoa faz um investimento em uma aplicação que rende 14% de juros (taxa aparente) anuais. Porém a inflação em seu país é de 10% anuais. Portanto a taxa de juros real que remunera a aplicação é:
	- a) Maior que 3,9% ao ano.
	- b) Maior que 3,8% e menor que 3,9% ao ano.
	- c) Maior que 3,6% e menor que 3,7% ao ano.
	- d) Maior que 3,7% e menor que 3,8% ao ano.
	- e) Menor que 3,6% ao ano.
- 14. Uma pessoa financiou junto a um banco 75% de um imóvel residencial. O valor do imóvel é R\$ 200.000,00, e o empréstimo feito deve ser pago em 25 anos, através de prestações mensais e do sistema de amortização constante (SAC). Sabendo que a taxa de juros mensal cobrada é de 1%, temos que o valor da segunda parcela é:
	- a) Maior que R\$2.020,00.
	- b) Maior que R\$1.980,00 e menor que R\$1.999,00.
	- c) Maior que R\$1.999,00 e menor que R\$2.020,00.
	- d) Maior que R\$1.950,00 e menor que R\$1.980,00.
	- e) Menor que R\$1.950,00.
- 15. Uma empresa conta com 450 funcionários, sendo 200 homens e 250 mulheres. Em certo momento, 10% dos homens e 20% das mulheres são demitidas. Após certo tempo, a empresa volta a contratar, desta vez aumentando em 10% o seu efetivo total, contratando o mesmo número de homens e mulheres. Ao final destes acontecimentos, o número de homens trabalhando nesta empresa é igual a:
	- a) 202
	- b) 201
	- c) 200
	- d) 198
	- e) 199
- 16. Maria contrai um empréstimo no valor de R\$14.500,00, pagando taxa de juros simples mensal de 3,5%. Após 4 meses, Maria decide quitar o empréstimo. Se nenhum pagamento anterior foi feito, o valor que Maria deve pagar é:
	- a) Maior que R\$16.500,00 e menor que R\$16.550,00.
	- b) Menor que R\$16.450,00.
	- c) Maior que R\$16.450,00 e menor que R\$16.500,00.
	- d) Maior que R\$16.550,00 e menor que R\$16.600,00.
	- e) Maior que R\$16.600,00.
- 17. Considerando que a administração pública é o conjunto das normas, leis e funções desempenhadas para organizar a administração do Estado em todas as suas instâncias e tem como principal objetivo o interesse público, seguindo os princípios constitucionais da legalidade, impessoalidade, moralidade, publicidade e eficiência (art. 37, Constituição Federal de 1988), anote a alternativa **ERRADA**:
	- a) Os cargos, empregos e funções da Administração Pública são acessíveis exclusivamente aos brasileiros que preencham os requisitos estabelecidos em lei.
	- b) A administração indireta do Estado é o conjunto de pessoas administrativas que, vinculadas à administração direta, têm o objetivo de desempenhar as atividades administrativas de forma descentralizada.
	- c) A Administração Pública exerce suas funções por meio de seus agentes, órgãos, entes e atividades públicas, garantindo a direta e imediata realização plena dos fins alçados pelo Estado.
	- d) A organização da administração pública brasileira divide-se em administração direta e indireta.
	- e) A Administração pública pode assumir duas vertentes: a primeira é a ideia de servir e executar; a segunda envolve a ideia de direção ou gestão. Nas duas visões há a presença inarredável, da relação de subordinação e hierarquia.
- 18. Controle da administração pública, em conceituação de Helly Lopes Meireles é a faculdade de vigilância, orientação e correção que um Poder, órgão ou autoridade exerce sobre a conduta funcional de outro. Tendo por base esse conceito grife a resposta **ERRADA**.
	- a) O controle externo ocorre quando um Poder exerce controle sobre os atos administrativos praticados por outro Poder.
	- b) De acordo com Maria Sylvia Zanella Di Pietro, graças a adoção do sistema da jurisdição una, fundamentado no artigo 5º, inciso XXXV da Constituição Federal, no direito brasileiro, o Poder Judiciário deverá apreciar qualquer lesão ou ameaça a direito, mesmo que o autor da lesão seja o poder público.
	- c) O conceito mais simples explana o controle da administração como o conjunto de mecanismos jurídicos e administrativos para a fiscalização e revisão de toda atividade administrativa. O controle da administração é exercitável em todos e por todos os Poderes do Estado, devendo-se estender à toda atividade administrativa e a todos seus agentes.
	- d) O Poder Judiciário, no exercício do controle externo do poder Executivo poderá anular ato administrativo por entende-lo desnecessário, por questão de mérito.
	- e) O controle de mérito tem como objetivo a verificação da eficiência, da oportunidade, da conveniência e do resultado do ato controlado, gerado por decisão do Judiciário, a sustação de ato normativo do Executivo pelo Legislativo.
- 19. A lei federal 1340/2006 cria mecanismos para coibir a violência doméstica e familiar contra a mulher, nos termos do § 8o do art. 226 da Constituição Federal. Nos termos da lei assinale a resposta certa.
	- a) A lei Maria da Penha somente se aplica a agressões perpetradas por parentes, contra mulheres, no ambiente familiar.
	- b) Qualquer agressão ocorrida no âmbito familiar em que a mulher seja a vítima é albergada pela Lei Maria da Penha.
	- c) A mulher ofendida, deverá contratar advogado que acompanhe todos os atos processuais, desde a denúncia.
	- d) A assistência à mulher em situação de violência doméstica e familiar será prestada de forma articulada e conforme os princípios e as diretrizes previstos na Lei Orgânica da Assistência Social, no Sistema Único de Saúde, no Sistema Único de Segurança Pública, entre outras normas e políticas públicas de proteção, e emergencialmente quando for o caso.
	- e) Agressão contra a mulher, praticada por outra mulher, em que não haja relação afetiva ou fora do âmbito familiar não configura situação protegida pela Lei Maria da Penha.
- 20. O processo administrativo, partindo-se de uma forma ampla e geral, é conceituado como o meio pelo qual os chamados entes públicos se utilizam para regular as atividades no âmbito de sua administração, conforme nos ensina Diógenes Gasparini. Tendo como premissa esse conceito é **ERRADO** afirmar:
	- a) Devido à própria peculiaridade do processo administrativo, que é o informalismo, em geral não existe prazo legal de conclusão, e quando isso ocorre esse lapso é facilmente ultrapassado, sem que seja gerada nenhuma nulidade.
	- b) O processo administrativo apresenta as seguintes fases: instauração, instrução, relatório e decisão, sendo, então, imprescindível a obediência a essa ordem, quando da propositura do processo administrativo. A supressão ou inversão dessa ordem processual eiva de nulidade o processo.
	- c) O relatório é a síntese de tudo o que foi apurado no processo administrativo; pode ser feito pela autoridade responsável ou por comissão processante. No entanto a decisão no processo, não é vinculada ao relatório, caso em que é obrigatório fundamentar as razões da decisão.
	- d) O objeto do processo administrativo tanto poderá ser assunto de interesse estritamente voltado aos entes públicos, em sede da Administração, como aquele cujo interesse maior é do particular, que peticiona junto à entidade pública com fins a que lhe seja assegurado o gozo de um direito que entende lhe ser devido.
	- e) O princípio da publicidade traduz a exigência de publicação de todos os atos do processo administrativo. A exigência de tal publicação está concernente com outro princípio, o da transparência na execução de atos emanados pelo Poder Público. Assim, qualquer ato ou procedimento praticado no processo administrativo, que não seja devidamente publicado, será obrigatoriamente nulo.
- 21. A Lei nº 8.666 de 1993, que regulamenta o artigo 37, inciso XXI, da Constituição Federal, estabelece normas gerais sobre licitações e contratos administrativos pertinentes a obras, serviços, inclusive de publicidade, compras, alienações e locações no âmbito dos Poderes da União, dos Estados, do Distrito Federal e dos Municípios. Tendo como pressuposto esse conceito é **INCORRETO** afirmar:
	- a) Definido o objeto que se quer contratar, é necessário estimar o valor total da obra, do serviço ou do bem a ser licitado, mediante realização de pesquisa de mercado ou de índice oficial. É indispensável, verificar se há previsão de recursos orçamentários para o pagamento da despesa e se esta se encontra em conformidade com a Lei de Responsabilidade Fiscal.
	- b) A comissão de licitação é criada pela Administração e tem a função de receber, examinar e julgar todos os documentos e procedimentos relativos ao cadastramento de licitantes e às licitações nas modalidades de concorrência, tomadas de preços e convite.
	- c) O processo licitatório deve transcorrer em segredo, até a homologação da decisão final, quando deverá haver publicação, em obediência ao princípio da publicidade, sob pena de nulidade.
	- d) O parágrafo único do art. 1.º da Lei 8666/93 estabelece que são obrigados a lançar mão desse instituto os órgãos da administração direta, os fundos especiais, as Autarquias, as fundações públicas, as empresas públicas, as sociedades de economia mista e demais entidades controladas direta ou indiretamente pela União, Estados, Distrito Federal e Municípios.
	- e) O objeto da licitação são compras, os serviços, as obras, alienações e permissões da Administração Pública.
- 22. O Tribunal de Contas da União é instituição prevista na Constituição Federal para exercer a fiscalização contábil, financeira, orçamentária, operacional e patrimonial da União e das entidades da administração direta e indireta, quanto à legalidade, à legitimidade e à economicidade e a fiscalização da aplicação das subvenções e da renúncia de receitas. A partir da função constitucional e legal do TCU, assinale a afirmativa correta.
	- a) A investidura no cargo de auditor dos Tribunais de Contas Estaduais depende de aprovação dos Conselheiros, a partir de lista tríplice elaborada pela mesa da Assembleia.
	- b) O Tribunal de Contas é órgão auxiliar do Poder Judiciário.
	- c) A convocação de auditor para substituir Conselheiro dos TCU, se dará, sempre através de sorteio e será efetivada pelo Presidente do Tribunal.
	- d) O Tribunal de Contas da União é composto por nove ministros que possuem as mesmas garantias, prerrogativas, vencimentos e impedimentos dos ministros do STJ.
	- e) As decisões dos Tribunais de Contas transitam em julgado, não podendo ser revistas pelo Judiciário.
- 23. A Portaria ANP Nº 104, de 08/07/2002 (DOU 09/07/2002) estabelece a especificação do gás natural, de origem nacional ou importado, a ser comercializado em todo o território nacional*.* O Regulamento Técnico, anexo a esta mesma portaria, estabelece as normativas e especificações deste produto para diversas finalidades, **EXCETO**:
	- a) Para fins de geração de energia.
	- b) Para fins comerciais e residenciais.
	- c) Como combustível em fornos industriais.
	- d) Como combustível em automóveis.
	- e) Como matéria prima em processos químicos.
- 24. O metano é popularmente conhecido como "gás dos pântanos" e é o hidrocarboneto mais abundante na atmosfera terrestre, com concentração em torno de 1,7 ppm, medidos no ano de 1994. O gás natural é composto basicamente por metano cuja formula molecular é representada por:
	- a) CO2
	- b) C2H6
	- c) C3H8
	- d) CH4 e) H2SO4
- 25. Uma das principais características do gás natural é de ser considerado um combustível "limpo", pois possui, em comparação aos seus concorrentes, petróleo e carvão, um melhor rendimento energético e um baixo nível de emissão de poluentes. Apesar destas vantagens o gás natural também possui a desvantagens de uma baixa densidade calórica. Devido a isso a geração de uma mesma quantidade de energia, este combustível ocupa um volume cerca de 1000 vezes maior do que o petróleo. Baseado nestas considerações é possível afirmar que uma das grandes desvantagens do gás natural, em relação aos demais combustíveis fósseis, é:
	- a) Elevados custos de transporte e armazenamento em longas distâncias.
	- b) Quantidade limitada de jazidas.
	- c) Só pode ser utilizado como combustível.
	- d) Não poder ser utilizado na cogeração de energia.
	- e) Resistência ao uso por parte dos consumidores residenciais devido ao mal cheiro característico.
- 26. A principal característica de qualquer combustível é gerar calor. Esta propriedade é chamada de Poder Calorífico (PC) e é definida como sendo a quantidade de calor desprendida por uma combustão estequiométrica. O Poder calorífico é definido em unidades de energia por unidade de massa. No caso de combustíveis líquidos e gasosos, ele pode ser expresso em unidades de energia por unidades de volume. Porém, neste caso, deve-se fornecer a referência de densidade e/ou as condições de temperatura e pressão. Assinale a unidade de PC utilizada para especificar um gás natural, segundo o Sistema Internacional de Unidades – SI:
	- a) kJ / m3
	- b) kW / kg
	- c) KJ / m3
	- d) kcal /m3
	- e) kW / m3
- 27. O metano é o hidrocarboneto simples e, quando se queima um hidrocarboneto, tanto o carbono como o hidrogênio são oxidados, transformando-se em dióxido de carbono e água. De acordo com o estado da água formada após a reação de combustão, em uma máquina térmica, determina-se dois valores para o Poder Calorifico. Como são denominados, tecnicamente, este dois PC:
	- a) Poder Calorifico Entálpico (PCH) e Poder Calorifico Entrópico (PCE).
	- b) Poder Calorifico Superior (PCS) e Poder Calorifico Inferior (PCI).
	- c) Poder Calorifico Adibático (PCA) e Poder Calorífico Isotérmico (PCI).
	- d) Poder Calorifico a Volume Constante (PCv) e Poder Calorífico a Pressão Constante (PCp).
	- e) Poder Calorifico Seco (PCS) e Poder Calorifico Úmido (PCU).
- 28. Avalie as duas reações de combustão a seguir e escolha a alternativa correta, considerando que a entalpia de combustão do carbono é 9 kWh/kg e a do metano 14 kWh/kg:

$$
C + O_2 \Longrightarrow CO_2
$$

## $CH_4 + 2O_2 \longrightarrow CO_2 + 2H_2O$

- a) O carbono gera metade da massa de CO2 por unidade de energia produzida na combustão, em relação ao metano.
- b) O carbono e o metano geram as mesmas massas de CO2 por unidade de energia produzida na combustão.
- c) O metano gera cerca da metade da massa de CO2 por unidade de energia produzida na combustão, em relação ao carbono.
- d) 1 mol de metano gera o dobro da massa CO2 de um mol de carbono, na combustão.
- e) 1 mol de carbono gera o dobro da massa CO2 de um mol de metano, na combustão.
- 29. De acordo com a Agência Nacional de Petróleo (ANP, 2006), Gás Natural é definido como todo hidrocarboneto ou mistura de hidrocarbonetos que permaneça em estado gasoso ou dissolvido no óleo nas condições originais do reservatório, e que se mantenha no estado gasoso nas condições atmosféricas normais. O constituinte principal é metano, acima de 80%, seguido de eteno e do propeno. A presença dos outros componentes não combustíveis, ou impurezas, depende das características e origens das jazidas, sendo comuns: vapor d'água, gás carbônico ( $CO<sub>2</sub>$ ), gás sulfídrico (H<sub>2</sub>S) e Nitrogênio (N2). Considerando a gênese do gás natural e o seu uso como combustível fóssil, é correto afirmar:
	- a) O gás natural é considerado um recurso sustentável e renovável, sem impacto para o efeito estufa.
	- b) O gás natural, como próprio nome diz, é considerado um combustível sem nenhum impacto ambiental.
	- c) O gás natural é um combustível que não gera CO2 na combustão, sendo considerado um combustível verde.
	- d) O gás natural não é renovável, mas quando in natura não impacta no efeito estufa, somente após a combustão devido a produção do CO2.
	- e) O gás natural não é um recurso renovável e contribui para o aumento do efeito estufa in natura e também após a combustão.
- 30. A cadeia de valor da indústria de gás natural por dutos é semelhante à da indústria de petróleo, podendo ser dividida em três etapas: exploração e produção, transporte e distribuição. Assim como na indústria de petróleo, a indústria de gás natural segmenta a sua cadeia em *upstream e dowstream*. Qual das etapas indicadas pertence ao segmento *upstream:*
	- a) Somente transporte.
	- b) Transporte e Distribuição.
	- c) Exploração e produção.
	- d) Somente Exploração.
	- e) Somente distribuição.
- 31. Ao ligar uma máquina, rodando o Windows 7, aparece a seguinte mensagem: "Existe um conflito de endereço IP". Considerando que naquele momento existam duas máquinas ligadas, conectadas na mesma rede local e utilizando a mesma faixa IP. Sobre as possíveis causas, são feitas as seguintes afirmações:
	- I. Uma das máquinas recebeu um endereço IP via DHCP que coincide ao configurado estaticamente em outra máquina.
	- II. As duas máquinas foram configuradas estaticamente com o mesmo endereço IP.
	- III. Uma das máquinas recebeu o endereço IP do DHCP e outra do DNS, que, por não se comunicarem, distribuíram o mesmo endereço IP para duas máquinas.

Em relação a estas afirmações, assinale a alternativa correta:

- a) Somente as afirmações II e III estão corretas.
- b) As afirmações I, II e III estão corretas.
- c) Somente as afirmações I e II estão corretas.
- d) Somente a afirmação II está correta.
- e) Somente a afirmação I está correta.
- 32. Assinale a alternativa que apresenta os tipos de conectores USB mais comumente encontrados em computadores tipo desktop e impressoras, respectivamente:
	- a) USB-D e USB-P
	- b) USB-N e USB-X
	- c) mini-USB-X e USB-C
	- d) mini-USB-N e micro-USB-D
	- e) USB-A e USB-B
- 33. Com relação aos dispositivos SSD (Solid State Drive) são realizadas as seguintes afirmações:
	- I. Um SSD é um dispositivo que utiliza chips de memória não volátil no lugar de discos magnéticos.
	- II. É comum encontrar dispositivos do tipo SSD utilizando interfaces do tipo Serial ATA (SATA).
	- III. São dispositivos voláteis, o que significa que não é necessário usar baterias ou deixar o dispositivo constantemente ligado na tomada para manter os dados nele armazenados.

- a) Somente a afirmação I está correta.
- b) Somente a afirmação II está correta.
- c) As afirmações I, II e III estão corretas.
- d) Somente as afirmações I e II estão corretas.
- e) Somente as afirmações II e III estão corretas.
- 34. O padrão SATA é uma tecnologia para discos rígidos, unidades ópticas e outros dispositivos de armazenamento de dados. Com relação a este padrão assinale a alternativa correta:
	- a) A transferência de dados é realizada de forma serial a partir da versão SATA II.
	- b) A transferência de dados é realizada de forma paralela.
	- c) A transferência de dados é realizada de forma serial.
	- d) A transferência de dados é realizada de forma serial a partir da versão SATA III.
	- e) A transferência de dados é realizada de forma serial somente na versão PATA I.
- 35. O comando ls no Linux permite a listagem do conteúdo de um diretório. Assinale a alternativa que permita listar todos os arquivos, inclusive os ocultos, do diretório corrente em uma máquina com o sistema operacional Linux instalado.
	- a) ls -ah
	- b) ls -al
	- c) ls -h
	- d) dir -h
	- e) ls -r
- 36. Uma impressora instalada em um computador com Windows 10:
	- a) Pode ser compartilhada para que outros computadores conectados a mesma rede local a utilizem.
	- b) Não pode ser compartilhada, mas funciona como impressora local.
	- c) Pode ser compartilhada, mas o recurso de impressão frente e verso não funciona.
	- d) Não pode ser compartilhada se conectada a porta USB.
	- e) Pode ser compartilhada apenas utilizando a rede proprietária da Microsoft NETBEUI.
- 37. Sobre a atualização disponibilizada pela Microsoft de algumas versões anteriores do Windows para a versão 10, são realizadas as seguintes afirmações:
	- I. Segundo a Microsoft, para atualizar o SO para Windows 10, é necessário que o usuário tenha, pelo menos, 64 GB de espaço em disco disponível no seu computador.
	- II. Segundo a Microsoft, é possível desfazer a atualização e voltar para a versão do Windows previamente instalada no computador, desde que a mesma tenha sido realizada há menos de um mês.
	- III. Segundo a Microsoft, o Windows Media Center continua funcionando normalmente após a atualização para o Windows 10.

Sobre as afirmações acima, assinale a opção que contém todas as alternativas corretas:

- a) Somente as alternativas I e III estão corretas.
- b) Somente a alternativa III está correta.
- c) Somente a alternativa II está correta.
- d) Somente as alternativas II e III estão corretas.
- e) Todas as alternativas estão corretas.
- 38. A Microsoft disponibilizou atualizações gratuitas para o Windows 10. Os requisitos para que o Windows 10 seja compatível com a máquina são:
	- a) Ter uma memória RAM de, no mínimo, 4 MB, independentemente de ser sistema de 32 ou 64 bits.
	- b) Ter, ao menos, 1 GB de RAM para 32 bits e 2 GB de RAM para o 64 bits.
	- c) Estar rodando, obrigatoriamente, o Windows 7 original no computador.
	- d) Ter um HD de, ao menos, 500 GB.
	- e) Ter, obrigatoriamente, um processador da Intel.
- 39. No sistema operacional Microsoft Windows 10 existe, nativamente, uma solução de criptografia de unidade de disco. Assinale a alternativa que apresente o nome desta solução:
	- a) FileCrypt.
	- b) BitLocker.
	- c) DisckLoker.
	- d) DiskCrypt.
	- e) LockBit.
- 40. A arquitetura TCP/IP visualiza a rede de computadores em camadas. Assinale a alternativa que apresente o número de camadas e o nome destas camadas:
	- a) 4 camadas que são: interface de rede, inter-redes (internet), transporte e aplicação.
	- b) 7 camadas que são: física, enlace de dados, rede, transporte, sessão, apresentação e aplicação.
	- c) 5 camadas que são: física, rede, transporte, sessão e aplicação.
	- d) 4 camadas que são: interface de rede, inter-redes (internet), transporte e sessão.
	- e) 7 camadas que são: interface de rede, física, rede, transporte, sessão, apresentação e aplicação.
- 41. Uma varredura em redes, ou scan, é uma técnica que consiste em efetuar buscas minuciosas em redes com o objetivo de identificar computadores ativos e coletar informações sobre eles, como, por exemplo, serviços disponibilizados e programas instalados. Com relação a este assunto são realizadas as seguintes afirmações:
	- I. Com base nas informações coletadas é possível associar possíveis vulnerabilidades aos serviços disponibilizados e aos programas instalados nos computadores ativos detectados.
	- II. A varredura em redes e a exploração de vulnerabilidades associadas podem ser usadas de forma Legítima por pessoas devidamente autorizadas para verificar a segurança de computadores e redes e, assim, tomar medidas corretivas e preventivas.
	- III. A varredura em redes e a exploração de vulnerabilidades associadas podem ser usadas de forma maliciosa. Neste caso os atacantes também podem utilizar os computadores ativos detectados como potenciais alvos no processo de propagação automática de códigos maliciosos e em ataques de força bruta.

- a) Todas as alternativas estão corretas.
- b) Somente as alternativas II e III estão corretas.
- c) Somente a alternativa I está correta.
- d) Somente as alternativas I e II estão corretas.
- e) Somente as alternativas I e III estão corretas.
- 42. Sobre VPN (Virtual Private Network), são feitas as seguintes afirmação:
	- I. Utilizando VPN, um computador pode ser visto como estando logicamente dentro de uma rede em que de fato ele não está fisicamente, até mesmo em outro pais, viabilizando acesso a informações e serviços restritos àquele local.
	- II. Uma VPN utiliza o protocolo proprietário NETBXII e não o TCP/IP, motivo pela qual ela não pode ser monitorada.
	- III. Uma VPN é uma rede pública construída sobre a infraestrutura de uma rede privada.

Em relação a estas afirmações, assinale a alternativa correta:

- a) Somente a afirmação II está correta
- b) Somente a afirmação I está correta.
- c) Somente as afirmações II e III estão corretas.
- d) Todas afirmações estão corretas.
- e) Somente as afirmações I e III estão corretas.
- 43. O ping e o traceroute(Linux) / tracert(Windows) são ferramentas importantes para os administradores de uma rede de computadores. Com relação a este assunto são realizadas as seguintes afirmações:
	- I. O ping é um aplicativo que utiliza o protocolo ICMP e permite ao usuário verificar a conectividade entre dois hosts.
	- II. Com o aplicativo traceroute(Linux) / tracert(Windows) o usuário pode descobrir o caminho percorrido pelo pacote até seu destino.
	- III. O ping é um aplicativo que utiliza o protocolo TTL e permite ao usuário verificar a conectividade entre dois hosts.

Em relação a estas afirmações, assinale a alternativa correta:

- a) Somente as alternativas II e III estão corretas.
- b) Somente a alternativa I está correta.
- c) Somente a alternativa III está correta.
- d) Somente as alternativas I e III estão corretas.
- e) Somente as alternativas I e II estão corretas.
- 44. Em um projeto de redes vários fatores têm que ser levados em consideração, desde os aplicativos necessários às exigências dos usuários, passando pela demanda de recursos que estes aplicativos consumirão até o tipo de cabeamento e infraestrutura que serão utilizados. O par trançado é o tipo de cabo de rede mais utilizado atualmente. Com relação a este assunto assinale a alternativa correta:
	- a) O cabo de par trançado é composto por pares de fios. Os fios de um par são enrolados em espiral a fim de, através do efeito de cancelamento, reduzir o ruído e manter constante as propriedades elétricas do meio por toda a sua extensão.
	- b) A blindagem em um cabo UTP deve ser aterrada nas suas duas extremidades. Caso contrário ela se transformará em uma antena multiplicando os problemas de interferência.
	- c) Não é possível a comunicação entre dois computadores diretamente através de suas placas de rede utilizando somente um cabo de rede crossover.
	- d) Um cabo STP geralmente possui dois pares trançados não blindados.
	- e) Cabos de Categoria 4 (CAT4) são os mais populares atualmente na comunicação de dados.
- 45. No Microsoft Windows 10 em Português o usuário deseja que as extensões dos tipos de arquivos conhecidos sejam visualizadas através do Visualizador de Arquivos. Assinale a alternativa que apresente uma forma de alcançar este objetivo:
	- a) Acessando o Painel de Controle, acessando Personalização. Neste ponto deve-se acessar Central de Facilidade de Acesso e clicar na guia Modo de Exibição. Em configurações avançadas, desmarque a opção Ocultar as Extensões dos Tipos de Arquivo Conhecidos e clique OK.
	- b) Acessando o Painel de Controle, acessando Personalização. Neste ponto deve-se acessar Sistema e Segurança e clicar na guia Segurança e Manutenção. Em configurações avançadas, desmarque a opção Ocultar as Extensões dos Tipos de Arquivo Conhecidos e clique OK.
	- c) Ao invés de acessar o Painel de Controle, abra seu Explorador de Arquivos e acesse a aba "Arquivo". Perto do canto direito dessa aba, você vai encontrar os campos "Extensões de tipos de arquivos" e "Itens ocultos" desmarcados. É só clicar neles para que as alterações sejam feitas automaticamente.
	- d) Acessando o Painel de Controle, acessando Personalização. Neste ponto deve-se acessar Sistema e Segurança e clicar na guia Modo de Exibição. Em configurações avançadas, desmarque a opção Ocultar as Extensões dos Tipos de Arquivo Conhecidos e clique OK.
	- e) Acessando o Painel de Controle, acessando Aparência e Personalização. Neste ponto deve-se acessar Opções do Explorador de Arquivos e clicar na guia Modo de Exibição. Em configurações avançadas, desmarque a opção Ocultar as Extensões dos Tipos de Arquivo Conhecidos e clique OK.
- 46. A topologia de uma rede pode ser entendida como a maneira pela qual os enlaces de comunicação e dispositivos de comutação estão interligados, provendo efetivamente a transmissão do sinal entre nós da rede. Com relação a este aspecto são realizadas as seguintes afirmações:
	- I. A topologia física de uma rede local compreende os enlaces físicos de ligação dos elementos computacionais da rede.
	- II. A topologia lógica da rede se refere à forma através da qual o sinal é efetivamente transmitido entre um computador e outro.
	- III. A topologia em anel utiliza um periférico concentrador, um GBIC de nível 3, interligando todas as máquinas da rede.

- a) Somente a alternativa II está correta.
- b) Somente as alternativas I e II estão corretas.
- c) Somente as alternativas I e III estão corretas.
- d) Somente a alternativa I está correta.
- e) Somente as alternativas II e III estão corretas.
- 47. Códigos maliciosos (Malware) são programas especificamente desenvolvidos para executar ações danosas e atividades maliciosas em um computador. Com relação a este assunto são realizadas as seguintes afirmações:
	- I. Vírus é um programa ou parte de um programa de computador, normalmente malicioso, que se propaga inserindo cópias de si mesmo e se tornando parte de outros programas e arquivos.
	- II. Um Vírus de script é escrito em linguagem de script, como VBScript e JavaScript, e recebido ao acessar uma página Web ou por e-mail, como um arquivo anexo ou como parte do próprio e-mail escrito em formato HTML. Pode ser automaticamente executado, dependendo da configuração do navegador Web e do programa leitor de e-mails do usuário.
	- III. Um cavalo de troia é um programa que dispõe de mecanismos de comunicação com o invasor que permitem que ele seja controlado remotamente. Possui processo de infecção e propagação similar ao do keylogger, ou seja, se propaga automaticamente, explorando vulnerabilidades existentes programas instalados em computadores.

Em relação a estas afirmações, assinale a alternativa correta:

- a) Somente a alternativa I está correta.
- b) Somente a alternativa II está correta.
- c) Somente as alternativas I e II estão corretas.
- d) Somente as alternativas I e III estão corretas.
- e) Somente as alternativas II e III estão corretas.
- 48. Assinale a alternativa correta com relação ao assunto modelo de banco de dados:
	- a) Modelo de banco de dados é uma descrição dos tipos de informações que estão armazenadas em um banco de dados.
	- b) Um modelo hierárquico registra que dados podem aparecer no banco e como estes dados estão armazenados no SGBD.
	- c) Um modelo físico é uma descrição de um banco de dados no nível de abstração visto pelo usuário do SGBD. Assim, esse modelo independe do SGBD que está sendo usado.
	- d) Um modelo conceitual é uma descrição de banco de dados de forma dependente de implementação num sistema de gerenciamento.
	- e) Um modelo conceitual registra que dados podem aparecer no banco e como estes dados estão armazenados no SGBD.
- 49. Você precisa fazer um cabo que permita a conexão de seu computador ao HUB próximo de sua mesa utilizando a placa de rede ethernet de seu computador. Você tem a sua disposição alguns conectores e cabos. Dentre as opções a seguir, qual a melhor escolha?
	- a) Conector RJ25C; Cabo coaxial.
	- b) Conector RJ45; Cabo coaxial com crossover.
	- c) Conector RJ45; Cabo par trançado sem crossover.
	- d) Conector RJ11; Cabo par trançado com crossover.
	- e) Conector RJ11; Cabo coaxial com crossover.
- 50. Com relação ao cabeamento estruturado assinale a alternativa que melhor define o que é o cabeamento horizontal.
	- a) É o cabeamento na entrada do edifício que interconecta os equipamentos de sistemas de telecomunicações.
	- b) É a parte do cabeamento que se estende da saída dos equipamentos de comunicações até a área de trabalho, onde os equipamentos finais estão.
	- c) É o cabeamento que interliga andares, levando informações para os racks e salas, onde sairá o cabeamento para todos os equipamentos.
	- d) É a parte do cabeamento fora do edifício que interconecta os equipamentos de sistemas de telecomunicações.
	- e) É o cabeamento na entrada do edifício que fornece o ponto na qual é feita a interface entre o cabeamento externo e o cabeamento vertical interno.
- 51. Considere que uma empresa possua em seu Banco de Dados uma tabela chamada Vendas relacionada com a venda de produtos, como apresentada a seguir.

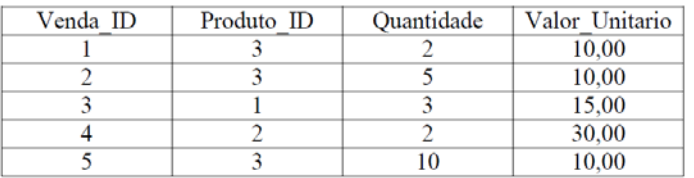

O campo Valor\_Unitario do registro no qual Venda\_ID = 5, foi armazenado incorretamente como sendo igual 10,00, onde deveria constar 9,00. Assinale a alternativa que apresente a expressão SQL que corrija este valor de 10,00 para 9,00:

- a) UPDATE Vendas set Valor Unitario = 9.00 where Venda\_id equal 5;
- b) Update Vendas set Valor Unitario =  $9.00$  where Venda  $id \leq 5$ ;
- c)  $ALTER$  Vendas set Valor Unitario = 9.00 where Venda  $id = 5$ ;
- d) UPDATE Vendas set Valor\_Unitario = 9.00 where Venda  $id = 5$ ;
- e)  $ALTER$  Vendas set Valor Unitario = 9.00 where Venda\_id EQUAL 5;
- 52. Você precisa configurar uma impressora no Windows versão 10 em português. Esta impressora está conectada à rede local através de um cabo de rede (par trançado). A rede é a mesma em que a sua máquina está conectada e sabe-se que você tem acesso a esta impressora via TCP/IP. Como você poderia encontrar esta impressora no Windows?
	- a) O Windows não suporta impressora remota ou compartilhada.
	- b) Através do Painel de Controle -> Facilidade de Acesso -> Dispositivos e Impressoras, clicando em adicionar uma impressora.
	- c) Através do Painel de Controle -> Rede e Internet -> Dispositivos e Impressoras, clicando em adicionar uma impressora.
	- d) Através do Painel de Controle -> Hardware e Sons -> Dispositivos e Impressoras, clicando em adicionar uma impressora.
	- e) Através do Internet Explorer -> Opções Avançadas > Dispositivos e Impressoras, clicando em adicionar uma impressora.

hospedar o site da sua empresa. Foi deixado a sua disposição, um computador simples, com uma placa mãe que suporta RAID e 4 Discos Rígidos idênticos, de 7200 rpm. Sabendo que é necessário ter velocidade e confiabilidade no acesso aos dados, e que, no caso de troca de um disco rígido, não deve ser necessário fazer cópias manuais dos dados, qual a versão do RAID deve

**COMPANHIA DE GÁS DA BAHIA – BAHIAGAS - EDITAL 001/2015**

2066 - TPT - TECNOLOGIA DA INFORMAÇÃO - INFRAESTRUTURA

ser escolhida para satisfazer as necessidades descritas e ter o maior espaço em disco disponível?

- a) Usar um RAID 4, pois apenas um dos discos rígidos é sacrificado para redundância.
- b) Usar RAID 5, pois apenas o "espaço" de um dos Discos Rígidos seria sacrificado para redundância.
- c) Usar dois níveis de RAID 0, pois não sacrifica área nenhuma para redundância.
- d) Usar RAID 10  $(1 + 0)$ , pois tem-se o dobro de redundância, ao custo de apenas 2 discos rígidos.
- e) Usar dois níveis de RAID 1, pois para manter a redundância são necessários 3 discos rígidos pelo menos.
- 54. Ao ligar um computador padrão IBM-PC compatível que estava a muito tempo desligado você nota que o monitor não apresenta nenhuma informação e que este computador fica emitindo uma sequência de bip's. Qual o possível defeito?
	- a) A memória RAM está com defeito, ou os contatos desta estão oxidados.
	- b) A fonte ATX-T está queimada.
	- c) A placa PCI-iSCSI não está conseguindo iniciar o AGP.
	- d) O HD está com o cabo "FLAT" desconectado.
	- e) O cabo RCA do monitor não está conectado corretamente.
- 55. Você foi incumbido de atualizar o hardware de um dos computadores que você dá manutenção. Das opções disponíveis, sabendo-se que você não pode trocar a placa mãe e o processador, qual é uma alternativa viável para atingir este objetivo?
	- a) Trocar a BGA da placa mãe, adicionar um disco rígido de 5400rpm e atualizar a BIOS.
	- b) Trocar a ventoinha por uma com o dobro de velocidade, adicionar uma placa iSCSI e trocar chip da BIOS.
	- c) Adicionar 2 pentes de memória GDDR5, atualizar a BIOS e trocar os dissipadores da memória e da CPU.
	- d) Adicionar uma placa de ADSL, adicionar uma placa de RAID e um pente de memória ROM.
	- e) Adicionar Memória RAM, adicionar uma placa de vídeo Offboard e trocar o disco rígido para um disco de estado sólido.
- 56. Sabendo-se que o TCP/IP v4 utiliza o conceito de portas, que são identificadas com um valor de 16 bits, qual o número máximo de portas que podem potencialmente ser alocadas para estes serviços?
	- a) 65536, sendo de -32768 a 32767
	- b) 256, sendo de -128 a 127
	- c) 256, sendo de 0 a 255
	- d) 32767, sendo de 0 a 32767
	- e) 65536, sendo de 0 a 65535
- 57. Ao iniciar um computador, o mesmo apresenta uma mensagem informando que o sistema operacional não foi encontrado no disco rígido. Sabe-se que o disco está funcionando perfeitamente, contém um sistema operacional válido e está conectado corretamente à placa mãe e fonte. Qual o problema mais provável e como corrigi-lo?
	- a) A BIOS foi corrompida, trocar o UTC.
	- b) A MBR foi corrompida, reescrever a MBR.
	- c) A GPT foi corrompida, instalar o GRUB no lugar dessa.
	- d) A UEFI foi corrompida, reescrever a BIOS.
	- e) O UTC foi corrompido, atualizar a BIOS para corrigir o problema.
- 58. Um administrador de rede deve configurar logicamente uma rede local composta de várias subredes. São necessárias 15 subredes que devem conter ao menos 12 endereços IP para endereçar seus computadores. Assinale a alternativa que apresente uma máscara de rede que atenda a estes requisitos sabendo que a rede 192.168.1.0 será utilizada nesta tarefa.
	- a) 255.255.255.242 ou /18
	- b) 255.255.255.194 ou /19
	- c) 255.255.255.240 ou /28
	- d) 255.255.255.128 ou /18
	- e) 255.255.255.192 ou /17
- 59. Sobre Firewall, Firewall Pessoal e Antivírus, são feitas as seguintes afirmações:
	- I. Um Firewall é um software ou hardware que verifica informações provenientes da rede/internet ou do computador e toma ações como bloquear ou liberar a passagem dessas informações.
	- II. Um Firewall Pessoal é um software que é executado apenas em servidores para proteger os dados do servidor contra hackers/vírus.
	- III. Antivírus e Firewall têm a mesma funcionalidade, diferenciando-se apenas na forma como tomam as ações. O antivírus impede o vírus de entrar no computador, bloqueando portas. Já o firewall apaga vírus que entraram, por exemplo, por pendrive.
	- IV. Antivírus são softwares projetados para identificar, analisar e eliminar softwares maliciosos e vírus de computador. Geralmente utilizam base de dados de definição de vírus para ajudar na identificação desses nos computadores.

- a) Somente a afirmação IV está correta.
- b) Somente as afirmações I, II e IV estão corretas.
- c) Somente as afirmações I e IV estão corretas.
- d) Somente as afirmações II, III e IV estão corretas.
- e) Somente a afirmação I está correta.
- 60.A maioria dos processadores atuais, para desktop/servidores, implementam a ISA (Instruction Set Architecture) x86, x64, x86\_64 ou AMD64. Sobre essas arquiteturas é correto afirmar:
	- a) Software compilados para a arquitetura AMD64 não podem ser executados na arquitetura x64 (intel).
	- b) Softwares compilados para a arquitetura AMD64 devem rodar sem problemas na arquitetura x86.
	- c) Softwares compilados para a arquitetura x86, apesar de rodar na arquitetura AMD64, perdem muito em desempenho em relação a sua execução em uma máquina exclusivamente de arquitetura x86.
	- d) Softwares compilados para a arquitetura AMD64, apesar de rodar na arquitetura x86, perdem muito em desempenho.
	- e) Softwares compilados para a arquitetura x86 devem rodar sem problemas nas arquiteturas x86, x64, x86\_64 ou AMD64, pois elas são um super conjunto da arquitetura x86.

61. De acordo com a Microsoft, um driver de dispositivo é:

- a) Um software/programa responsável por converter informações do Sistema Operacional para partes do hardware da máquina via um compilador especifico da BIOS, o módulo do kernel.
- b) Um pequeno software/programa que fica rodando junto com o kernel do sistema operacional, gerenciando DMA (Direct Memory Access) e o processador.
- c) Um software/programa que permite que o sistema operacional se comunique com o hardware ou com dispositivos conectados ao computador.
- d) Um hardware especifico que permite que o kernel do sistema operacional possa ser iniciado pela BIOS.
- e) Um pequeno aplicativo, residente na mesma ROM, que fica a BIOS. É responsável por iniciar o MBR e dar a partida (boot) no Sistema operacional.
- 62. Computadores podem ter mais de um sistema instalado ao mesmo tempo. Esta funcionalidade é conhecida como dual/multi boot. O grub é um software que faz a gerência dos vários Sistemas Operacionais. Suponha um computador com arquitetura x86\_64 com dual boot Linux+Windows (Linux Ubuntu 14.04 e Windows 7) e que o Sistema Operacional Linux esteja carregado no momento. Sobre este tópico, escolha a alternativa correta.
	- a) O Linux pode ler o sistema de arquivos NTFS com auxílio de bibliotecas especificas, porém é impossível escrever nestas partições, pois o NTFS é proprietário (fechado) da Microsoft.
	- b) O Linux suporta nativamente o sistema de arquivos NTFS e por isso pode acessar os arquivos do Windows e executar seus aplicativos nativamente.
	- c) Apesar de estarem na mesma máquina os sistemas estão em partições diferentes do disco rígido, o que impossibilita a modificação de arquivos do Windows através do Linux.
	- d) Através do Linux é possível acessar os arquivos do Windows, caso esse tenha sido instalado em uma partição fat32, porém não é possível executar nativamente aplicativos do Windows no Linux.
	- e) Dado que a arquitetura do computador é x86\_64 e que tanto o Linux quanto o Windows implementam essa arquitetura, os aplicativos de um podem ser executados nativamente no outro.
- a) Porque a VPN cria uma subrede, dentro da rede da empresa, na qual os usuários não podem ter acesso a redes sociais e nenhuma outra distração por padrão, aumentando assim a produtividade.
- b) Porque a VPN cria uma subrede, dentro da rede da empresa, na qual os dados são enviados para a internet diretamente, sem passar pelo roteador da empresa, reduzindo assim os custos com internet.
- c) Porque a VPN proporciona de forma segura acesso aos dados da empresa, através de túnel criptografado. Mesmo que o usuário não esteja presente fisicamente na empresa pode continuar acessando documentos e serviços restritos a rede interna da empresa.
- d) Porque a VPN cria redes pessoais entre os usuários, um a um ou P2P (peer to peer), na qual as informações enviadas não ocupam a banda da rede, não interferindo assim no throughput final de saída.
- e) Porque a VPN, cria uma super rede que engloba todos os usuários da empresa, criando um ambiente de monitoração, no qual os chefes podem analisar a qualquer instante, a tela do computador do usuário, mesmo estando fora do ambiente da empresa.
- 64. Uma empresa pretende impor uma política de navegação a todos os usuários que utilizam a sua rede, porém, o administrador da rede quer evitar problemas com os usuários e não pretende configurar todos os computadores da empresa. Qual o tipo de proxy que este administrador deve implementar para poder impor a política sem ter que configurar todos os computadores?
	- a) Proxy Transparente.
	- b) Squid General Proxy.
	- c) Proxy Aberto.
	- d) WebProxy.
	- e) Proxy anônimo.
- 65. Considere que uma empresa possua em seu Banco de Dados uma tabela chamada Vendas relacionada com a venda de produtos, como apresentada a seguir.

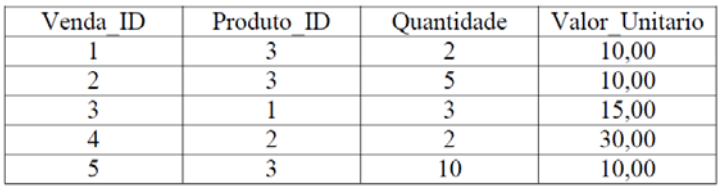

Deseja-se realizar uma consulta SQL que apresente o valor total das vendas relacionada ao Produto\_ID = 3. Assinale a alternativa que apresenta a consulta que obtenha o resultado esperado.

- a) SELECT SUM(Valor Unitario \* Quantidade) FROM Vendas where Produto  $ID = 3$
- b) SELECT SOMANDO(Valor Unitario \* Quantidade) FROM Vendas where Produto  $ID = 3$
- c) Select SUM (ValorUnitario) where Produto\_ID IN Quantidade FROM vendas where Produto  $ID = 3$
- d) SELECT CONCAT(Valor\_Unitario \* Quantidade) FROM Vendas where Produto  $ID = 3$
- e) SELECT (Valor Unitario \*+ Quantidade) FROM Vendas where Produto\_ID = 3
- 66. O comando find está presente em vários sistemas operacionais Unix-like, sendo muito conhecido pela sua versatilidade. Considere o uso do bash em uma distribuição de Linux Ubuntu 14.04, na qual o comando find esteja disponível. Um usuário gostaria então de listar somente arquivos de extensões '.java' e '.py' em seu diretório '/home/usuario'. Assinale a alternativa que executa esta tarefa corretamente.
	- a) find /home/usuario -type f -iname '\*.java' -iname '\*.py'
	- b) find /home/usuario -type d -a \( -iname '\*.java' -o iname  $f(x, py')$
	- c) find /home/usuario -type f -o \( -iname '\*.java' -o iname '\*.py' \)
	- d) find /home/usuario -type f -a \( -iname '\*.java' -o iname '\*.py' \)
	- e) find /home/usuario -type f -a \( -iname '\*.java' -a iname '\*.py' \)
- 67. Você precisa executar dois comandos em um terminal bash no Linux, porém a saída do primeiro programa deverá servir de entrada para o segundo programa. O que você deve utilizar para redirecionar a saída do primeiro programa para a entrada do segundo?
	- a) O operador "&&"
	- b) O comando "coproc"
	- c) A variável "PATH"
	- d) O operador "||"
	- e) O operador "|"
- 68. Um administrador desconfia que algum computador na sua rede local (192.168.0.0/255.255.255.0) está com um worm / trojan horse. Ele desconfia que este worm / trojan horse está disponibilizando um serviço na porta 5432 para dar acesso ao seu criador. Para validar a sua teoria, ele pretende escanear todos os computadores da sua rede, na porta 5432, utilizando o NMap, com o objetivo de encontrar o computador infectado. Como ele deveria executar este comando?
	- a) nmap -p 5432 192.168.0.0
	- b) nmap -p 5432 192.168.0.254 (ip de broadcast)
	- c) nmap 5432 |more 192.168.0.\*
	- d) nmap -p 5432 | grep 192.168.0.\*
	- e) nmap -p 5432 192.168.0.\*
- 69. Um administrador de sistema gostaria de acompanhar o arquivo de log '/var/log/apache.log' em tempo real. Este arquivo está em um servidor Linux Ubuntu 14.04. Supondo que o administrador possua acesso de superusuário ao sistema através do bash. Qual dos comandos a seguir, executado uma única vez, poderia auxiliar o administrador a acompanhar este log dinamicamente (sem interferência adicional)?
	- a) tail -rt /var/log/apache.log
	- b) more -rt /var/log/apache.log
	- c) more -f /var/log/apache.log
	- d) cat /var/log/apache.log
	- e) tail -f /var/log/apache.log
- 70. Uma semana após uma instalação de um Windows 10 em português em um computador desktop da empresa, o usuário que utiliza a máquina abriu um chamado informando que o sistema apresenta um erro intermitente. O responsável pela instalação foi até o computador para avaliar o problema, porém o problema não se apresentou durante a sua visita. Qual o programa do Windows o técnico pode usar para buscar mais informações?
	- a) Na Central de Facilidades de Acesso, o Monitor de Logs.
	- b) O Painel de Logs.
	- c) No Painel de Controle, Sistema, Monitor de Logs.
	- d) O Visualizador de Eventos.
	- e) No painel de Controle, o Monitor de Logs.